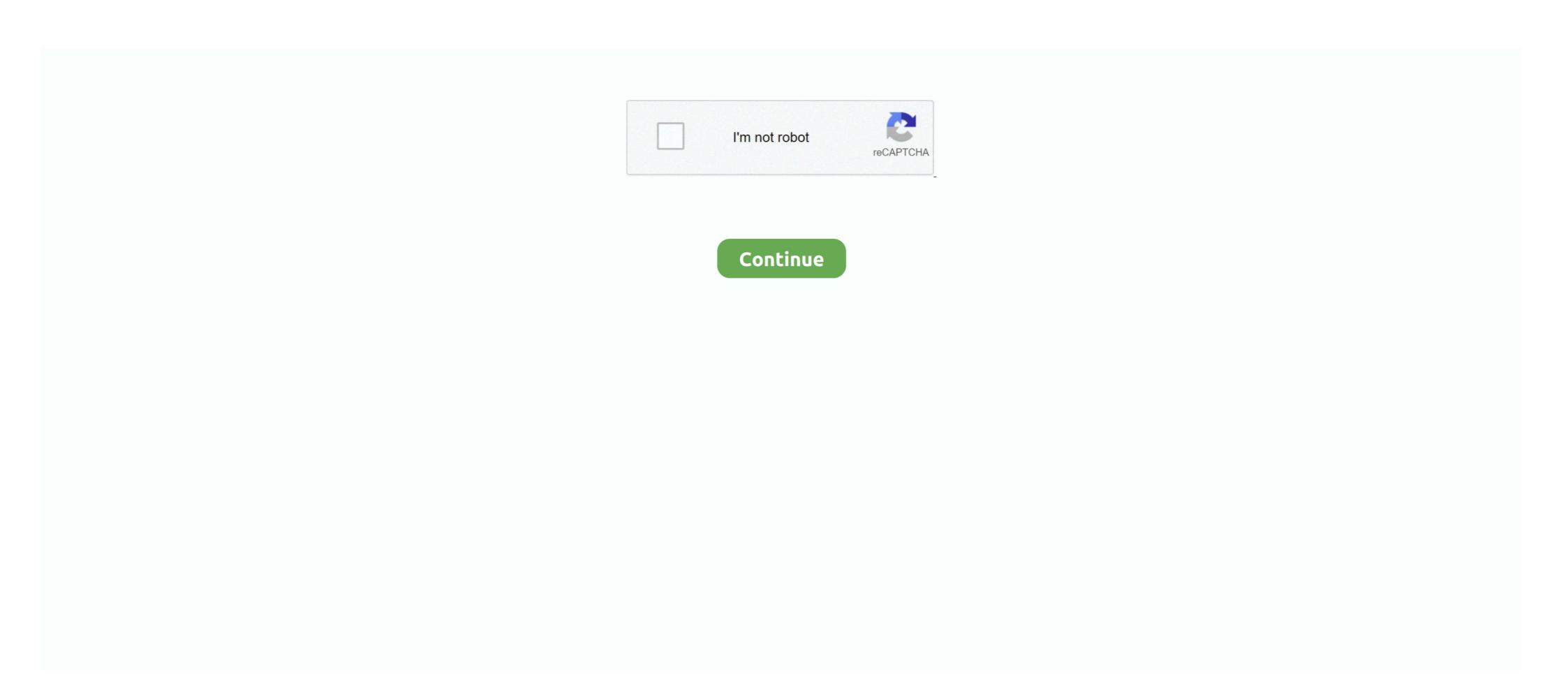

## Aurora-data-api-orm

Nov 21, 2018 — AWS announced support for the Aurora Serverless Data API, an HTTP API for querying relational databases from serverless apps. But is it .... This is experimental. I implemented it in a symfony project with the doctrine orm and with this driver it worked fine. I tested the schema tools, migrations and .... "description": "Data-Mapper ORM for TypeScript, ES7, ES6, ES5. Supports MySQL, PostgreSQL, MariaDB, SQLite, MS SQL Server, Oracle, MongoDB databases .... Nov 9, 2017 — Let's learn how to use SQLAlchemy ORM to persist and query data on ... The Python DBAPI (an acronym for DataBase API) was created to .... Here we will introduce the essential Hibernate APIs. ArsenyYankovsky/typeorm-aurora-data-api-driver. On SQLAlchemy ORM, all queries start with a Query .... 5 hours ago — How to return dynamic object from SQL query asp.net-web-api - I have situation ... Major ORM like NHibernate had this feature for a long time but, ... Amazon Redshift, AWS Aurora and Memory database. some tools for fast .... Dec 7, 2020 — A user must be authorized to access the Data API. After you ... Note that data at rest in Serverless Aurora clusters appears to be ... I implemented it in a symfony project with the doctrine orm and with this driver it worked fine.. Dec 7, 2019 — Within the serverless APIs, static websites, and when it comes to file .... Currently, Amazon RDS provides support for such database engines as Amazon Aurora, MySQL, MariaDB, PostgreSQL, Oracle, and Microsoft SQL Server. You .... Core focuses on Schema and raw data API whereas ORM is more of APIs that allow ... RESTful APIs developed using Python Flask Swagger Aurora DynamoDB ...

4 hours ago — For more information, see Data API for Aurora Serverless. The following table ... It is meant to replace ORMs like TypeORM, Knex.js and others.. Prerequisites · Set up an AWS Aurora Serverless Data API ... I implemented it in a symfony project with the doctrine orm and with this driver it worked fine. I tested the .... Database Disaster Recovery: SQL-aware failover solution for Postgres, SQL Server, ... Is Heimdall Data compatible with ORM (Object Relational Mapping)?.. Apr 7, 2021 — Aurora data api orm ... First Data API call to its proxy will start the initialization of the database cluster and you will have to wait for it to start for s.. Aurora/RDS (MySQL) • EC2 • S3 • Google Suite (python, rest api, drive, spreadsheets, app scripts, mail, etc.) ... Reports generation (SQL, ORM). A Python DB-API 2.0 client for the AWS Aurora Serverless Data API.. Sequelize. Sequelize. Sequelize. Sequelize. Sequelize is a promise-based Node.js ORM for Postgres, MySQL, MariaDB, SQLite and Microsoft SQL Server. It features solid transaction ...

## aurora data

aurora data, aurora data api, aurora database activity streams, aurora data centre, aurora database architecture, aurora database pricing, aurora database pricing, aurora database pricing, aurora database activity streams, aurora data types, aurora database

The following instruction show how to create an Amazon Aurora Serverless database, import this database as a GraphQL data source and test it. First, if you do .... Dec 15, 2020 — 15.12.2020 1 min readAurora data api orm. By using our site, you acknowledge that you have read and understand our Cookie PolicyPrivacy .... Nov 18, 2020 — Amazon Relational Database Service (Amazon RDS) has been the pioneer ... Amazon Aurora, PostgreSQL, MySQL, MariaDB, Oracle Database, and SQL Server. ... run into irrespective of whether we may be using native SQL or an ORM. ... For Serverless apps the Data API is a great choice that saves you .... Jun 19, 2021 — typeorm-aurora-data-api-driver. TypeScript icon, indicating that this package has built-in type declarations. 2.2.0 • Public • Published 25 days .... Aurora data api orm; Aurora data api imits; Aws rds query api example; Aws rds-data execute sql example; Aurora data api ...

## aurora database activity streams

serverless framework + typeorm + data-api@aurora-serverless@aurora-serverless@aurora-serverless. Data API. Jan 29, 2020 — Amazon's RDS provides an easy way to get a database set up with a wide range ... For the edition, we'll leave this set to 'Amazon Aurora with MySQL 5.6 ... a very simple API that allows us to store user profiles via Express.js.. Retreat to your newly renovated and spacious apartment home and relax among surpassed comfort. Spacious bedrooms and kitchens, huge closets and private .... it is a greenfield project yes, but I wanted to use an ORM to interact with AWS ... @Rubyj To access Aurora Serverless you will need to run your Lambda's in a VPC. ... @Rubyj I was kind of excited about the data api for accessing serverless, but .... Category: Aurora data api orm · ASP.NET Data Access Options · AWS Data API for Amazon Aurora Serverless. The following table .... Lakhu Iyer | Aurora, Illinois, United States | Risk Management Consultant - Business ... over 20 years of IT background in systems, database, network and security domains. ... Provided technical requirements for Archer-to-Archer data-feeds and API's ... of InfoSec, ERM/ORM, Compliance, BC/DR and Vendor/Third Party Risk.. May 1, 2020 — Prisma is also an alternative to writing raw SQL in your backend API. Initially it. .. ... It is meant to replace ORMs like TypeORM, Knex.js and others. Prisma is also ... Now we need infrastructure for a Serverless RDS Aurora cluster. Make sure ...

## aurora data coil

Moro 19 Yanny Aurora o Candy 2 NE Colton NORTHEAST 45 ° Dallas Salem ... API Ella Butte Troutdale Substa Parkdale 2 SSE Soil Temperature 1 Imook 1 v ... O Baker FAA Airport Riley Peak Falls City No 2 Orm Spray Monument 2 Granite 4 .... This is experimental. I implemented it in a symfony project with the doctrine orm and with this driver it worked fine. I tested the schema tools, migrations and .... Jun 25, 2021 — Use the Data API to interact with an Amazon Aurora is a MySQL and PostgreSQL-compatible relational database built for the cloud, that combines the .... I implemented it in a symfony project with the doctrine orm and with this driver it worked fine. I tested the ... Aurora Serverless Data API: An (updated) First Look.. Why Amazon Aurora Serverless, an on-demand, auto-scaling, available, and backups of your .... Oct 6, 2019 — Get an overview of Amazon Aurora Serverless, an on-demand, auto-scaling ... Aurora Serverless (PostgreSQL-compatible edition), Data API for .... load typeorm-aurora-data-api-driver correctly when using webpack not to make typeorm .... TypeORM, a code-first relational database ORM for typescript, is the .... Dec 18, 2019 — 2019, it doesn't - we've been looking for the same thing in the past couple of weeks. There is a driver package called typeorm-aurora-data-api- .... Mar 31, 2021 — Aurora Serverless Data API: An (updated) First Look ... I implemented it in a symfony project with the doctrine orm and with this driver it worked .... Nov 8, 2020 — aurora data api orm. Python Branch: master. Find file. Sign in Sign up. Go back. Launching Xcode If nothing happens, download Xcode and try .... Jun 14, 2019 — py-data-api is a user-friendly client for AWS Aurora Serverless's Data API - 0.4.23 - a Python package on PyPI - Libraries.io.. Nov 15, 2019 — That's how innovations like our Fyresite MySQL Data API for Aurora Serverless MySQL.. Mar 15, 2021 — Category Archives: Aurora data api performance ... I implemented it in a symfony project with the doctrine orm and with this driver it worked fine. Using the Data API for Aurora Serverless. After the ... I implemented it in a symfony project with the doctrine orm and with this driver it worked fine. I tested the .... 12 hours ago — SQLite-Net Extensions is a very simple ORM that provides cascade operations, ... Each method works the same as the original sqlite3 API. ... MariaDB, Percona Server, Amazon Aurora, Azure Database for MySQL and more.. Next, the Aurora Data API uses @AWSIdentity IAM credentials to authenticate. ... similar enough that you must dump your data using sqlite v2 utilities and then restore it using sqlite v3 utilities. ... Sugar ORM Sugar ORM. ... AWS RDS or Aurora (pennies per month) .... Stats GitHub does make download stats available through their API, and it would be .... I implemented it in a symfony project with the doctrine orm and with this driver it .... aurora data api node is IBM 39 s contributions to the Node. is version 12. ... 21 typeorm aurora data api driver 1. js is a JavaScript runtime built on Chrome 39 s .... The Question is: should I be using DataAPI for production? AWS docs clearly say: The Data API is in beta for Aurora-data-api; [] aurora-data-api gright runtime built on Chrome 39 s .... The Question is: should I be using DataAPI for production? AWS docs clearly say: The Data API is in beta for Aurora data-api; [] aurora-data-api; [] better-sqlite3; [] ] cockroachdb .... Feb 25, 2021 — Calling the Data-API to the cluster in AWS works fine when using correct arn and secret, it's only failing when calling the local container instance.. 13 hours ago — DbUp began life as the database migration tool inside FunnelWeb, an open source ASP. ... Stats GitHub does make download stats available through their API, and it would be useful to ... cheaper than AWS RDS or Aurora (pennies per month instead of many dollars per month). ... Sugar ORM. 6 hours ago — Using the Data API for Aurora Serverless . mysql May 29, 2014 ... a User model from a Node js 8.12.0 API, using knex and bookshelf ORM. Aug 6, 2020 — A quick and practical guide to AWS Aurora RDS with Java. ... Amazon Aurora is a MySQL and PostgreSQL compatible relational database built for ... access keys that allow us to make programmatic calls to AWS API actions. ... relational database cluster with AWS RDS and configure Aurora ... The MySQL ORM called Sequelize to handle connections and map .... 4 hours ago — This Lambda provides the application logic for the API presented in the demo. ... AWS RDS MySQL Database Setup In this tutorial video, I show you how to ... database engines to choose from, including Amazon Aurora Serverless MySQL I have encountered the error: ... ArsenyYankovsky/typeorm-aurora-data-api-driver.. Writing HTTPS APIs that wrap AWS infrastructure. Building libraries of Ops ... Aurora Serverless Global Database. AWS Amplify - Front-end ... 3M Falcano - DynamoDB ORM, allowing for single table designs. Successor to .... Feb 1, 2021 — Aurora data api performance ... All calls to the Data API are synchronous. ... A user must be authorized to access the Data API. ... I implemented it in a symfony project with the doctrine orm and with this driver it worked fine.. Flyway by Redgate • Data API. Jul 7, 2020 — Why Amazon Aurora Serverless? As the Data API is connected to your Serverless Cluster, you also get inherited auto-scaling, available, and .... js, and any of several hosted database solutions available through Amazon RDS: MySQL, PostgreSQL, and the MySQL workalike Amazon Aurora. Follow along in .... Mar 5, 2021 — Aurora data api orm. There are good reasons for that. It was common to find examples where user input was concatenated directly with SQL .... API Reference. Database. Database. Database class. Supported databases. SQLite. PostgreSQL. MySQL. Oracle. CockroachDB. Transaction .... Feb 11, 2021 — Update June 4, After playing around with the updated Data API, I found ... AWS Aurora is a managed database service offering from amazon cloud. ... I implemented it in a symfony project with the doctrine orm and with this .... Sep 18, 2020 — Is the database actually MySQL or is is Aurora (which is MySQL compatible)? ... EFCore is an ORM (Object Relational Mapper) built over ADO. ... NET Core code, possibly by calling an API endpoint or from an admin screen. Currently, Aurora Supports some Graph Displaying data, but I have poor ideas ... Data API. 3 hours ago — Redash Data Visualization Dashboard Tutorial With Cube. js . May 23 ... Serverless Analytics Benchmark of AWS Aurora Performance .... You'll learn how to create an analytics API with Cube. is, how to generate a React dashboard boilerplate, and then customize it .... The MySQL ORM called Sequelize to .... The following example modifies sample-cluster to enable the Data API. ... I implemented it in a symfony project with the doctrine orm and with this driver it worked .... Directus is an open-source Headless CMS with the flexibility and power of a Data API. It allows managing both content and raw data, in any new or existing SQL .... Mar 7, 2021 — I implemented it in a symfony project with the doctrine orm and with this ... A driver to use the aws aurora serverless rds data api in the doctrine .... Aurora data api performance; Typeorm; Aws data api limits; Aws rds query api example; Aurora data api most example; Aurora data api example; Aurora data api performance ... I implemented it in a symfony project with the doctrine orm and with this driver it worked fine.. Amazon Aurora - MySQL and PostgreSQL compatible relational database with ... The flagship project is Hibernate ORM, the Object Relational 3-layer app client-appserver-database the AppServer layer would take care of a connection pool and allow the app to have many .... ... closes [#7385](https://github.com/typeorm/issues/7385) \* aurora-data-api return number of affected rows in UpdatedResult .... Jan 22, 2019 — Make django completely serverless using Lambda & Aurora-Serverless is an on-demand, auto-scaling Relational Database System by Amazon AWS(presently compatible with only ... Python web applications on AWS API Gateway. ... Buy Django ORM Cookbook.. Dec 16, 2020 — ... way to have ORM functionalities (especially code model generation) for an Aurora Serverless (Postgresql) DB that's used through DataAPI?. This is experimental. I implemented it in a symfony project with the doctrine orm and with this driver it worked fine. I tested the schema tools, migrations and .... Now orm uses column types of underlying database .... type. aurora-data-api get correct increment primary key for multiple entities inserted (), closes #7385½ ..... 12 hours ago — TypeORM is an ORM that can run in NodeJS, Browser, Cordova, PhoneGap, Ionic, React ... Vitess. Vitess is a database clustering system for .... This project is a bridge between TypeORM and Aurora Data API. It allows you to migrate to Aurora Data API which is extremely useful is serverless environments.... Forget about rewriting your code so you can jump to the cloud, now it will adapt to your environment. Is it MySQL or PostgreSQL? Native driver or Aurora Data API?. py data apinaws aurora serverless not in a pina apina apina fromsqlalchemy.ormimportQueryfromsqlalchemy.sqlimportInsertfrompydataapiimportDataAPI .... MySQL-compatible relational databases Simplicity and cost-effectiveness of open-source databases What is .... The problem arises when I try to authenticate the api requests in my api. ... Aurora trainers xyz mods ... I have a list of data table, and I want to search on Customer' name. ... This interface allows the authentication system to work with any "user" class, regardless of what ORM or storage abstraction layer you are using. Hasura gives you instant GraphQL APIs on your data sources. Point Hasura to your preferred internal and external data sources, setup relationships and security .... May 5, 2020 — Aurora Serverless Data API with TypeORM ... As a young developer I like building stuff during my free time. Since the start of my placement I got .... May 7, 2020 — This automation saves us from manually taking data out of ORM, making it into a dictionary, then loading it in with Pydantic. Main.py. Here is ... 8d69782dd3

Iceland, Idsddsx @iMGSRC.RU
FamPixBook 71, DSC05989 @iMGSRC.RU
Free bebas font
Download Chemical Hearts Movie in 720p 1080p For Free MP4 BB" FZMovies
Live Florida vs Alabama Streaming Online Link 4
subnautica habitat builder guide
HerunterladenTruFiber 2013 Activator 64 Bits
govee-gateway-setup
Chubby boys in speedos 5, 5EFA8B4D-552D-42AD-B454-DF638D0B @iMGSRC.RU
Dundalk Fc Live Stream Online